## **DISNEY MICKEY & MINNIE TABLESCAPE**

## Name Tags Template

- 1. Print and cut out the Mickey Mouse head shapes. (Ensure there is adult supervision for using scissors and sharp objects.) Alternatively, set up your electronic cutting machine and open the design software on your computer.
- 2. Create a new document and upload a PNG file of Mickey Mouse's head.
- 3. Create and cut 4"x 4" Mickey Mouse heads to create name place cards and use a white paint marker to write each guest's name.

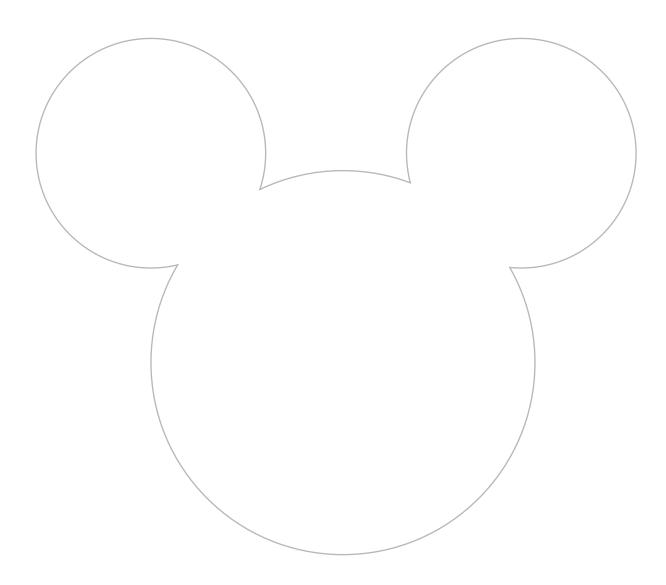

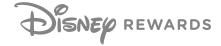